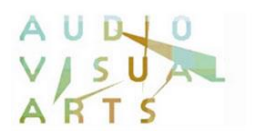

## **Τμήμα Τεχνών Ήχου και Εικόνας Ιόνιο Πανεπιστήμιο**

**Οδηγίες Υποβολής Πρότασης Πτυχιακής Εργασίας στο E-Class** [Ακαδημαϊκό Έτος 2017-2018]

Περίοδος κατάθεσης πρότασης Π.Ε. για το χειμερινό εξάμηνο 2017-2018: **έως και την Κυριακή, 29 Οκτωβρίου 2017**

Για να γίνει η κατάθεση της πρότασης Π.Ε. μέσω e-class, απαραίτητη προϋπόθεση αποτελεί η εγγραφή του φοιτητή στο αντίστοιχο μάθημα **ΠΡΟΤΑΣΕΙΣ ΠΤΥΧΙΑΚΩΝ ΕΡΓΑΣΙΩΝ – Χειμερινό Εξάμηνο 2017-2018 (DAVA298)**.

Από τον φάκελο Έγγραφα της περιοχής του παραπάνω μαθήματος, ο φοιτητής πρέπει να κατεβάσει 1) το αρχείο της Αίτησης Πρότασης Πτυχιακής Εργασίας (thesis\_proposal\_application.doc), 2) το αρχείο της Δήλωσης Επίβλεψης Πτυχιακής Εργασίας (thesis\_supervision\_statement.doc) και 3) τη Δήλωση Συνεπίβλεψης, εφόσον υφίσταται (thesi\_supervision\_statement\_co.doc).

Στη συνέχεια, ο φοιτητής πρέπει να βάλει μέσα σε ένα φάκελο (folder) τα εξής αρχεία:

- 1) Την Πρόταση της Π.Ε.
- 2) Την Αίτηση Πρότασης της Π.Ε.
- 3) Τη Δήλωση Επίβλεψης Π.Ε.
- 4) Τη Δήλωση Συνεπίβλεψης

**\*Σημείωση**: Η αίτηση Πρότασης Π.Ε., η Δήλωση Επίβλεψης Π.Ε. και η Δήλωση Συνεπίβλεψης πρέπει να είναι σκαναρισμένες με πρωτότυπες υπογραφές (χρώματος μπλε).

Η ονομασία του φακέλου θα πρέπει να περιέχει οπωσδήποτε τον Αριθμό Μητρώου του φοιτητή, π.χ. thesis\_AM2006098\_papadopoulos.zip

Όλος ο φάκελος θα πρέπει να συμπιεσθεί (zip) και στη συνέχεια το συμπιεσμένο αρχείο θα πρέπει να ανέβει στον φάκελο του διδάσκοντα που έχει δηλώσει ο φοιτητής προς επίβλεψη, στην περιοχή Εργασίες Φοιτητών (βλ. Εικόνα 1).

Σχετικοί σύνδεσμοι:

E-Class:<https://e-class.ionio.gr/> WinZip:<http://www.winzip.com/downwz.htm> WinRar:<http://www.rarlab.com/download.htm>

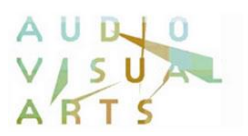

| Πλατφόρμα Ασύνχρονης Τηλεκπαίδευσης                                                               |                            |                     |   |  |
|---------------------------------------------------------------------------------------------------|----------------------------|---------------------|---|--|
| αρτοφυλάκιο Χρήστη > ΠΡΟΤΑΣΕΙΣ ΠΤΥΧΙΑΚΩΝ ΕΡΓΑΣΙΩΝ - Εαρινό Εξάμηνο 2014-2015 > Εργασίες Φοιτητιών |                            |                     |   |  |
| ΠΡΟΤΑΣΕΙΣ ΠΤΥΧΙΑΚΩΝ ΕΡΓΑΣΙΩΝ - Εαρινό Εξάμηνο 2014-2015 (DAVA298)                                 |                            |                     |   |  |
| Kaθηνητής: Γραμματεία TTHE (e-mail)<br>LINUO: TMHMA TEXNON HXOY & EIKONAZ Inpormazione)           |                            |                     |   |  |
| Εργασίες Φοιτητών (?)                                                                             |                            |                     |   |  |
|                                                                                                   |                            | Δημιουργία Εργασίας |   |  |
| Εργασία                                                                                           | Προθεσμία υποβολής         | Εργαλείο            |   |  |
| » Προτάσεις Εργασιών-Επίβλεψη: Κανελλόπουλος Νικόλαος                                             | 2015-03-22 (σε 42 ημέρες)  |                     |   |  |
| » Προτάσεις Εργασιών-Επίβλεψη: Βλάγος Θεόδωρος                                                    | 2015-03-22 (or 42 nuclear) |                     | × |  |
| · Προτάσεις Εργασιών-Επίβλεψη: Ζάννος Ιωάννης                                                     | 2015-03-22 (σε 42 ημέρες)  |                     |   |  |
| » Προτάσεις Εργασιών-Επίβλεψη: Βερύκιος Σπυρίδων                                                  | 2015-03-22 (ex 42 runipec) |                     |   |  |
| » Προτάσεις Εργασιών-Επίβλεψη: Λουφόπουλος Απόστολος                                              | 2015-03-22 (σε 42 ημέρες)  |                     |   |  |
| · Προτάσεις Εργασιών-Επίβλεψη: Τηλιγάδης Κωνσταντίνος                                             | 2015-03-22 (σε 42 ημέρες)  |                     |   |  |
| · Προτάσεις Εργασιών-Επίβλεψη: Φλώρος Ανδρέας                                                     | 2015-03-22 (or 42 nutpec)  |                     |   |  |
| · Προτάσεις Εργασιών-Επίβλεψη: Χαμαλίδη Έλενα                                                     | 2015-03-22 (σε 42 ημέρες)  |                     |   |  |
| · Προτασεις Εργασιών-Επίβλεψη: Βαλιανάτος Θωμάς                                                   | 2015-03-22 (σε 42 ημέρες)  |                     |   |  |
| · Προτάσεις Εργασιών-Επίβλεψη: Γιαννακουλόπουλος Ανδ.                                             | 2015-03-22 (or 42 nucocc)  |                     | x |  |
| · Προτάσεις Εργασιών-Επίβλεψη: Δεληνιάννης Ιωάννης                                                | 2015-03-22 (σε 42 ημέρες)  |                     |   |  |
| » Προτάσεις Εργασιών-Επίβλεψη: Ζήβος Αντώνης                                                      | 2015-03-22 (or 42 number)  |                     |   |  |
| » Προτάσεις Εργασιών-Επίβλεψη: Λέκκας Μάρκος                                                      | 2015-03-22 (σε 42 ημέρες)  |                     | x |  |
| » Προτάσεις Εργασιών-Επίβλεψη: Ονοράτου Νταλίλα                                                   | 2015-03-22 (σε 42 ημέρες)  |                     |   |  |
| · Προτάσεις Εργασιών-Επίβλεψη: Παναγόπουλος Μιχάλης                                               | 2015-03-22 (or 42 number)  |                     |   |  |
| · Προτάσεις Εργασιών-Επίβλεψη: Λάμπουρα Σταματέλα                                                 | 2015-03-22 (et 42 nudpec)  |                     |   |  |
| · Προτάσεις Εργασιών-Επίβλεψη: Τσιρίδου Τάνια                                                     | 2015-03-22 (σε 42 ημέρες)  |                     |   |  |

Εικόνα 1.